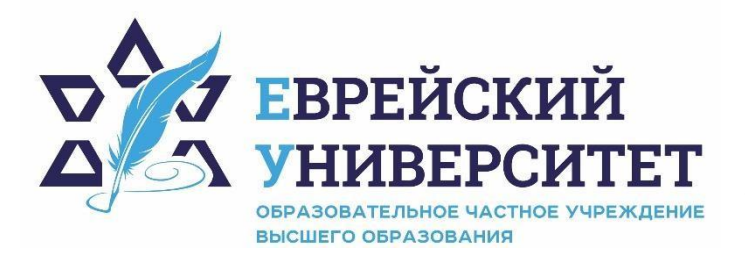

**ИНН 7715290332 ОГРН 1027739131375 127273, Москва, ул. Отрадная, д.6 тел.: +7 (495) 736-92-70 e-mail: info@uni21.org https://j-univer.ru/**

# РАБОЧАЯ ПРОГРАММА ДИСЦИПЛИНЫ **ОСНОВЫ НАУЧНЫХ ИССЛЕДОВАНИЙ**

Направление подготовки: 48.03.01 Теология

Направленность (профиль) Иудаика

Уровень высшего образования: бакалавриат

Москва – 2021

# **1. Цели и задачи освоения дисциплины**

**Цель** – формирование у обучающихся знаний и целостного представления о современном состоянии и способах выполнения научных исследований, а также понимания направлений развития научных исследований в их профильной области.

**Для достижения поставленной цели при изучении дисциплины решаются следующие задачи:** 

 ознакомить обучающихся со спецификой научных исследований, методикой выполнения научно-исследовательских работ;

выработать навыки оформления отчетов по НИР;

выработать навыки планирования и проведения экономических экспериментов,

 сформировать навыки выполнения аппроксимации экспериментальных данных и анализа полученных результатов.

# **2. Место дисциплины в структуре образовательной программы**

Дисциплина «Основы научных исследований» относится к дисциплинам по выбору части, формируемой участниками образовательных отношений, учебного плана ОПОП ВО по направлению подготовки 48.03.01 Теология.

# **3. Перечень планируемых результатов обучения по дисциплине, соотнесенных с планируемыми результатами освоения образовательной программы**

# **3.1. Компетенции обучающегося, формируемые в результате освоения дисциплины:**

Процесс изучения дисциплины направлен на формирование у обучающихся следующих компетенций (результатов освоения образовательной программы):

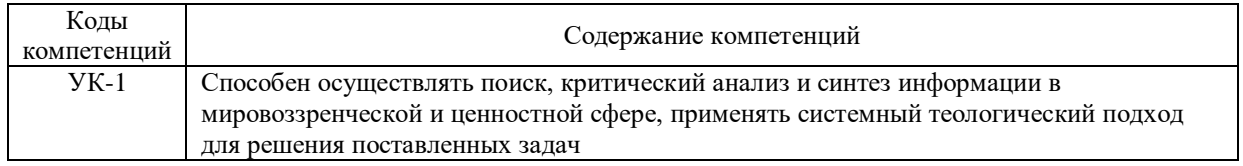

# **3.2. Взаимосвязь планируемых результатов обучения по дисциплине с формируемыми компетенциями образовательной программы**

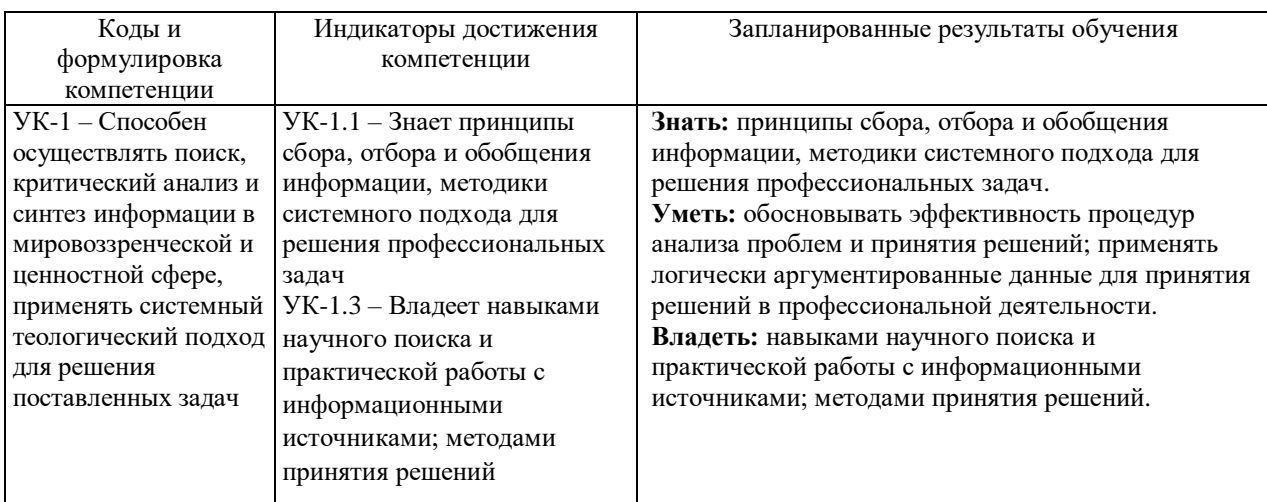

## **4. Структура и содержание дисциплины**

Общая трудоемкость дисциплины составляет 4 зачетные единицы, 144 часа.

# **4.1. Объем дисциплины**

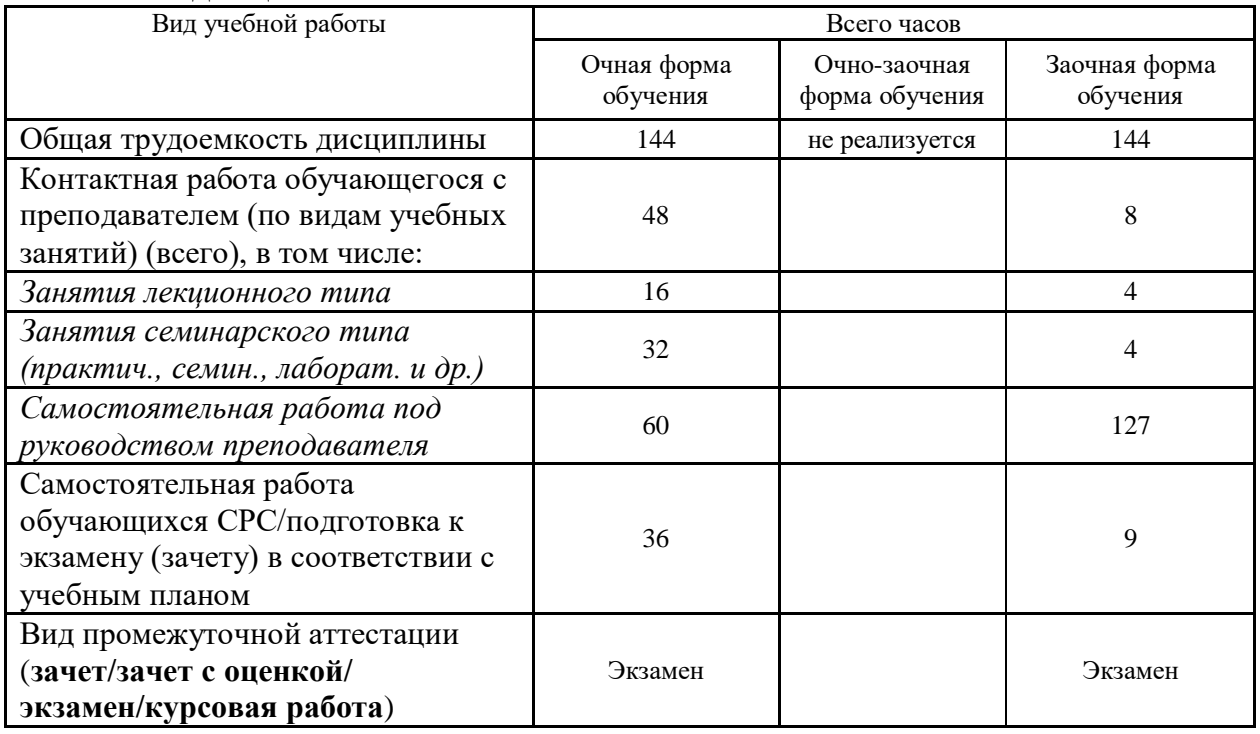

# **4.2. Разделы и темы дисциплины, их трудоемкость по видам учебных занятий**

## **4.2.1. Темы дисциплины, их трудоемкость по видам учебных занятий для очной формы обучения:**

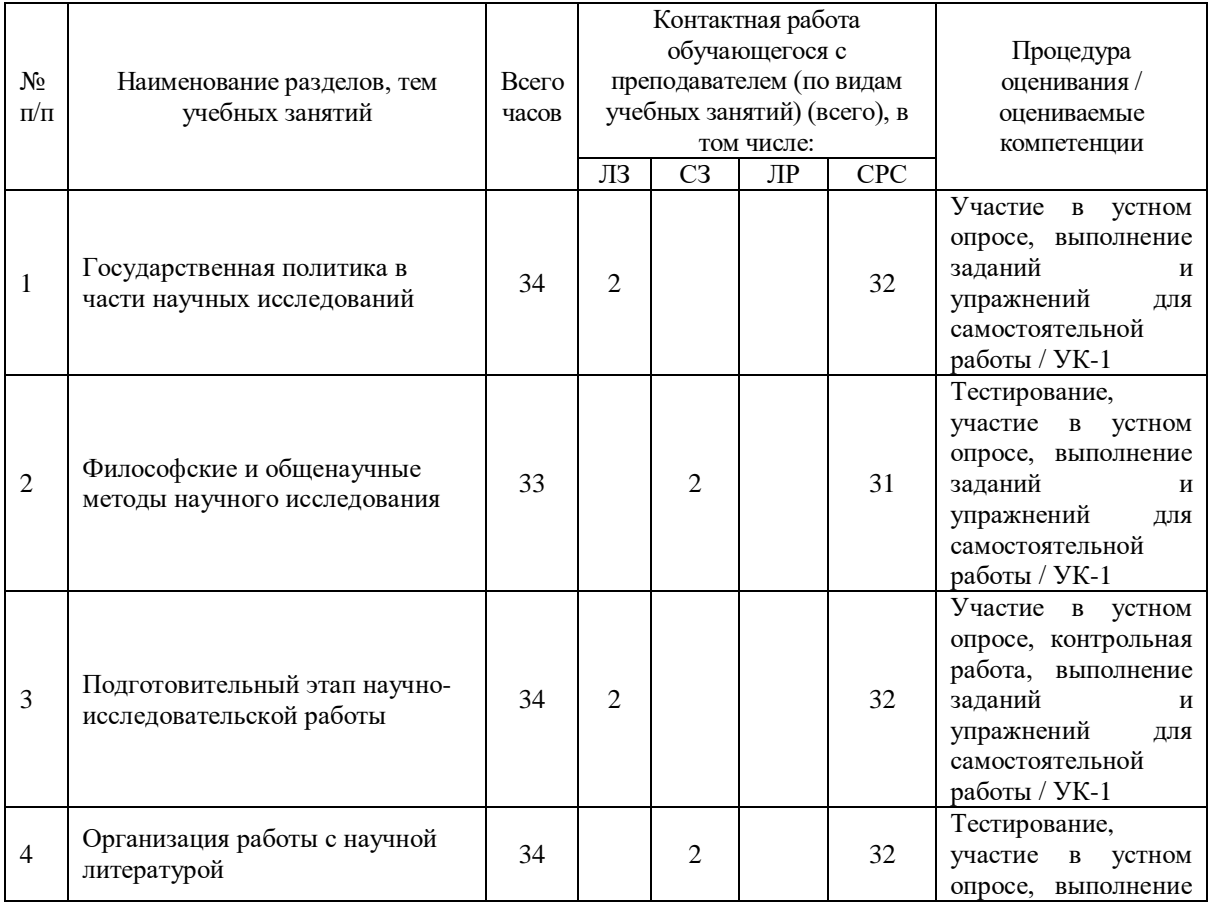

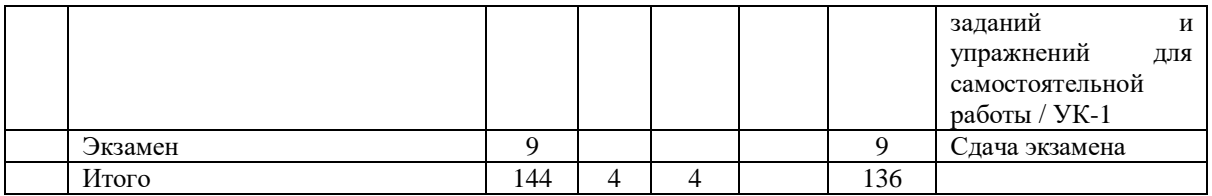

## **4.2.2. Темы дисциплины, их трудоемкость по видам учебных занятий для очнозаочной формы обучения:**

Не реализуется

## **4.2.3.Темы дисциплины, их трудоемкость по видам учебных занятий для заочной формы обучения:**

Не реализуется

## **4.3. Содержание дисциплины**

#### **Тема 1 Государственная политика в части научных исследований**

Приоритетные направления развития науки, технологий, техники. Фундаментальные и прикладные научные исследования. Оценка результатов деятельности научных организаций. Государственная политика в сфере аттестации научных кадров. Вопросы материально-технической базы науки. Развитие наукоградов и академгородков.

## **Тема 2 Философские и общенаучные методы научного исследования**

Диалектический и метафизический методы научного исследования. Принципы диалектики. Рефлексия, как способ создания однозначной картины мира. Общелогические методы исследования. Анализ, синтез, индукция, дедукция, аналогия. Теоретические методы исследования. Аксиоматический, гипотетический, формализация, абстрагирование, обобщение, восхождение от абстрактного к конкретному, исторический, метод системного анализа. Эмпирические методы исследования. Наблюдение, описание, счет, измерение, сравнение, эксперимент, моделирование.

#### **Тема 3 Подготовительный этап научно исследовательской работы**

Выбор тематики научного исследования. Обоснование актуальности тематики научного исследования. Формулировка проблемы исследования. Определение объекта и предмета исследования. Определение цели и задач исследования. Интерпретация основных понятий исследования. Формулировка рабочих гипотез исследования.

## **Тема 4 Организация работы с научной литературой**

Поиск общей информации, касающейся тематики научного исследования. Определение ключевых слов в тематике научного исследования. Выбор источников, отвечающих требованиям. Электронные научные библиотеки. Возможности отбора литературных источников в электронных научных библиотеках.

## **4.4. Темы семинарских занятий и лабораторных работ**

**Тема 1 Государственная политика в части научных исследований** Устный опрос по вопросам к теме.

**Тема 2 Философские и общенаучные методы научного исследования** Тестирование по теме.

Устный опрос по вопросам к теме.

**Тема 3 Подготовительный этап научно-исследовательской работы**

Устный опрос по вопросам к теме.

Выполнение контрольной работы.

#### **Тема 4 Организация работы с научной литературой**

Устный опрос по вопросам к теме.

Тестирование по теме.

# **5. Учебно-методическое обеспечение самостоятельной работы**

## **5.1. Задания для самостоятельной подготовки к занятиям семинарского типа** Семинарское занятие №1.

Тема занятия: Государственная политика в части научных исследований Задания (вопросы) для подготовки:

- 1. Назовите приоритетные направления развития науки, техники и технологий.
- 2. Дайте определение фундаментальным научным исследованиям.
- 3. Приведите сравнительную характеристику фундаментальных и прикладных научных исследований.
- 4. Назовите критерии оценки результатов деятельности научных организаций.
- 5. Назовите принципы в сфере аттестации научных кадров.

#### Семинарское занятие №2.

Тема занятия: Философские и общенаучные методы научного исследования Задания (вопросы) для подготовки:

- 1. Раскройте принципы диалектики.
- 2. Дайте определение рефлексии, как методу создания картины мира.
- 3. Раскройте общелогические методы исследования.
- 4. В чем особенности аксиоматического метода исследования?
- 5. Раскройте смысл абстрагирования, как метода научного исследования.
- 6. Назовите особенности эмпирических методов исследования.
- 7. В чем отличие эксперимента от моделирования?

Подготовиться к тестированию – повторить ранее изученный материал темы.

#### Семинарское занятие №3.

Тема занятия: Подготовительный этап научно исследовательской работы Задания (вопросы) для подготовки:

- 1. Каким образом происходит выбор тематики научного исследования?
- 2. Каким образом происходит обоснование актуальности тематики научного исследования?
- 3. Что является основой для формулировки проблемы исследования?
- 4. Дайте определение понятию объект исследования.
- 5. Дайте определение понятию задачи исследования.
- 6. Каким образом определяется понятийный аппарат исследования?
- 7. На каких принципах основана формулировка рабочих гипотез?

Подготовиться к контрольной работе по теме.

Семинарское занятие №4.

Тема занятия: Организация работы с научной литературой Задания (вопросы) для подготовки:

- 1. Дайте определение понятию «ключевые слова».
- 2. Назовите основные требования к источникам литературы, используемым для научных исследований.
- 3. Назовите электронные научные библиотеки.
- 4. Определите возможности отбора литературных источников в электронных научных библиотеках.

Подготовиться к тестированию – повторить ранее изученный материал темы.

#### **5.2. Задания и упражнения для самостоятельной работы**

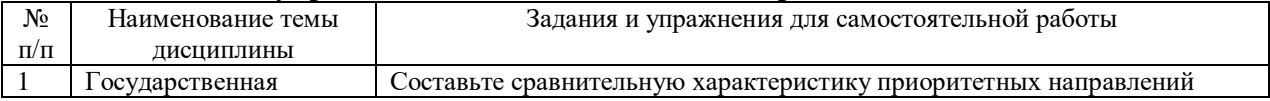

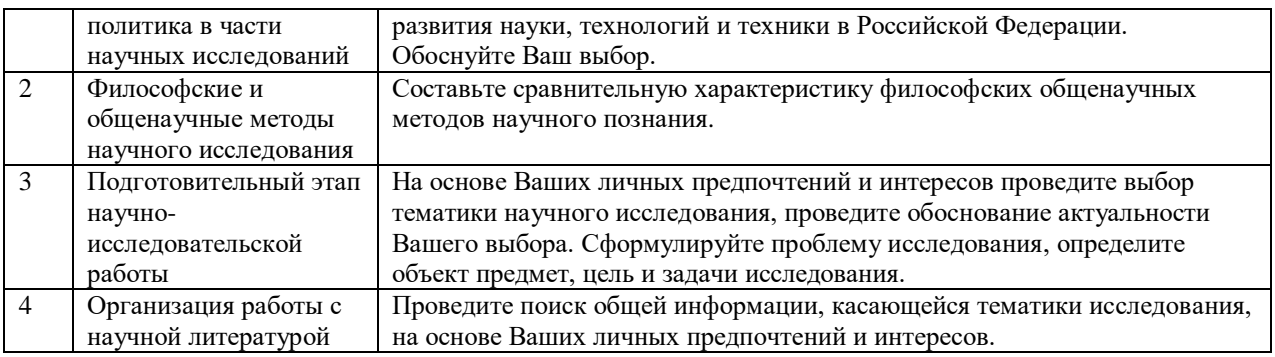

#### **5.4. Перечень тем (задания) для курсовой работы**

Не предусмотрено.

## **6. Оценочные средства для проведения текущего контроля и промежуточной аттестации обучающихся**

6.1 Примерные оценочные средства, включая тестовые оценочные задания для проведения текущего контроля и промежуточной аттестации обучающихся по дисциплине (модулю) приведены в Приложении 1 к рабочей программе дисциплины.

6.2 Оценочные средства для проведения промежуточной аттестации обучающихся по дисциплине (модулю) включают следующие разделы:

- перечень компетенций, формируемых в процессе освоения учебной дисциплины;

- описание показателей и критериев оценивания компетенций, описание шкал оценивания; - типовые контрольные задания или иные материалы, необходимые для оценки результатов обучения по учебной дисциплине, обеспечивающих достижение планируемых результатов освоения образовательной программы;

- методические материалы, определяющие процедуры оценивания результатов обучения по учебной дисциплине, обеспечивающих достижение планируемых результатов освоения образовательной программы.

## **7. Учебно-методическое и информационное обеспечение дисциплины а) основная литература:**

1. Пивоварова О.П. Основы научных исследований: учебное пособие / О.П. Пивоварова. – 2-е изд. – Челябинск, Саратов: Южно-Уральский институт управления и экономики, Ай Пи Эр Медиа, 2019. – 159 c. – ISBN 978-5-4486-0673-1. – Текст: электронный // Цифровой образовательный ресурс IPR SMART: [сайт]. – URL: https://www.iprbookshop.ru/81487.html (дата обращения: 29.01.2021). – Режим доступа: для авторизир. пользователей. - DOI: https://doi.org/10.23682/81487

2. Горлов Н.И. Основы научных исследований: учебное пособие / Н.И. Горлов, В.М. Деревяшкин, И.Б. Елистратова. – Новосибирск: Сибирский государственный университет телекоммуникаций и информатики, 2019. – 121 c. – Текст: электронный // Цифровой образовательный ресурс IPR SMART: [сайт]. – URL: https://www.iprbookshop.ru/102129.html (дата обращения: 29.01.2021). – Режим доступа: для авторизир. пользователей

## **б) дополнительная литература:**

1. Тарасенко В.Н. Основы научных исследований: учебное пособие / В.Н. Тарасенко, И.А. Дегтев. – Белгород: Белгородский государственный технологический университет им. В.Г. Шухова, ЭБС АСВ, 2017. – 96 c. – Текст: электронный // Цифровой образовательный ресурс IPR SMART: [сайт]. – URL: https://www.iprbookshop.ru/80432.html (дата обращения: 29.01.2021). – Режим доступа: для авторизир. пользователей

2. Основы научных исследований: учебное пособие / Л.Н. Герке, А.В. Князева, А.Н. Грачев [и др.]. – Казань: Казанский национальный исследовательский технологический университет, 2018. – 88 c. – ISBN 978-5-7882-2499-2. – Текст: электронный // Цифровой образовательный ресурс IPR SMART: [сайт]. – URL: https://www.iprbookshop.ru/100578.html (дата обращения: 29.01.2021). – Режим доступа: для авторизир. пользователей

**в) интернет-ресурсы:**

**1. Сайт ОЧУ ВО «Еврейский университет» https://www.uni21.org/**

**2. ЭБС IPR Books http://iprbookshop.ru** (учебники и учебные пособия, монографии, сборники научных трудов, научная периодика, профильные журналы, справочники, энциклопедии);

**3. ООО «ИВИС» [https://dlib.eastview.com](https://dlib.eastview.com/) (**электронные версии периодических изданий ООО «ИВИС»);

**4. Web of Science <http://webofknowledge.com/>** (обширная международная универсальная реферативная база данных);

**5. Scopus [https://www.scopus.com](https://www.scopus.com/)** (международная универсальная реферативная база данных, индексирующая более 21 тыс. наименований научно-технических, гуманитарных и медицинских журналов, материалов конференций примерно 5000 международных издательств);

**6. Научная электронная библиотека еLIBRARY.RU [https://elibrary.ru](https://elibrary.ru/)** (крупнейший российский информационный портал в области науки, технологии, медицины и образования);

**7. ООО «Национальная электронная библиотека» (НЭБ) <http://нэб.рф/>** (объединенные фонды публичных библиотек России федерального, регионального, муниципального уровня, библиотек научных и образовательных учреждений;

**8. «НЭИКОН» <http://www.neicon.ru/>** (доступ к современной зарубежной и отечественной научной периодической информации по гуманитарным и естественным наукам в электронной форме);

9. **«Polpred.com Обзор СМИ» [http://www.polpred.com](http://www.polpred.com/) (**статьи, интервью и др. информагентств и деловой прессы за 15 лет);

10. **http://ecsocman.hse.ru** Федеральный образовательный портал «Экономика Социология Менеджмент»;

11. Образовательный портал - https://e.muiv.ru/ на платформе «**Moodle**»

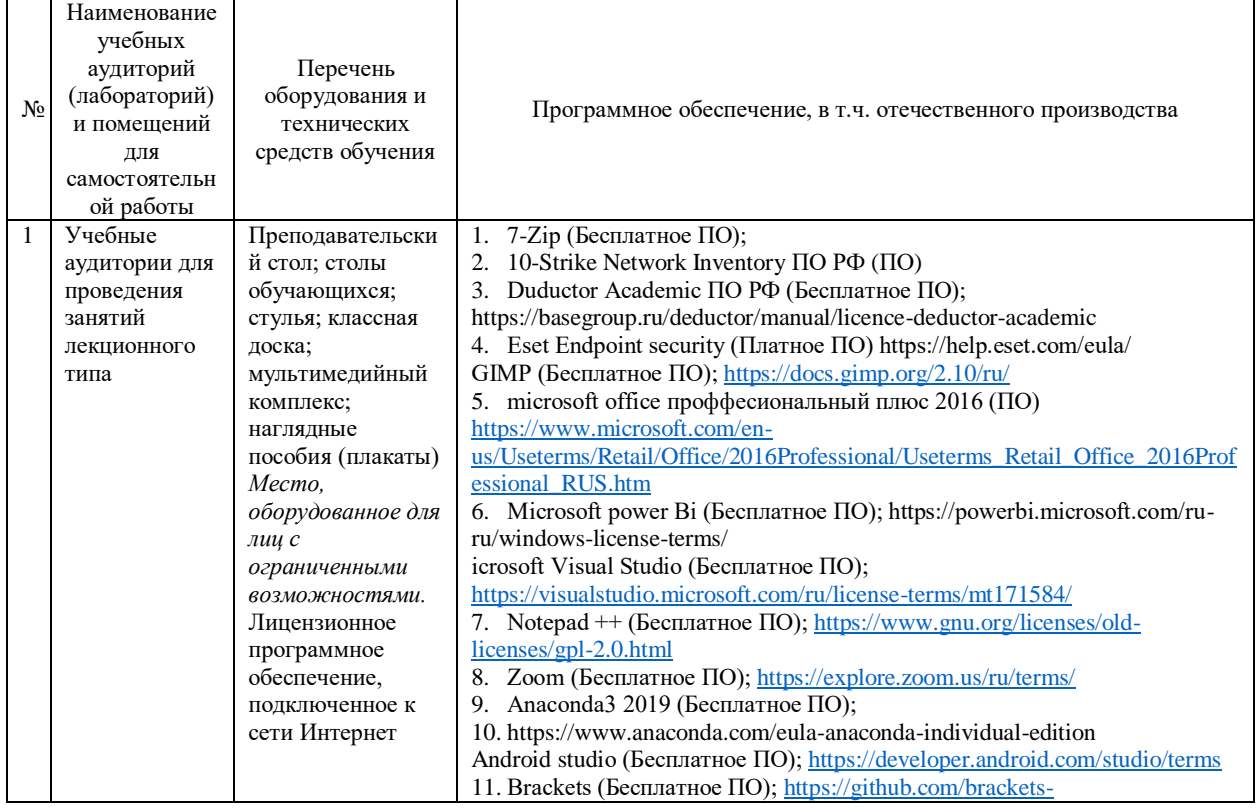

#### **8. Материально-техническое обеспечение дисциплины**

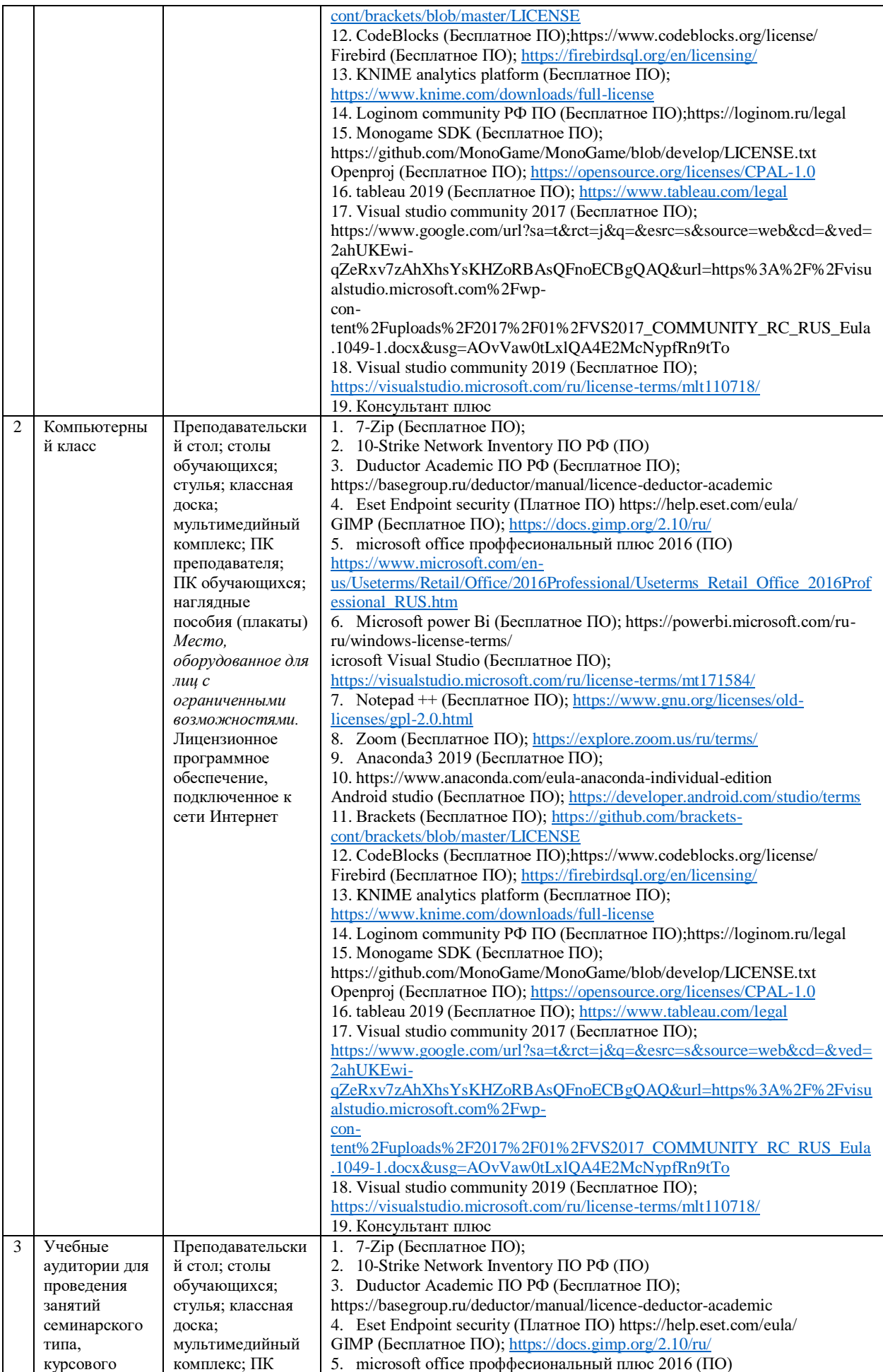

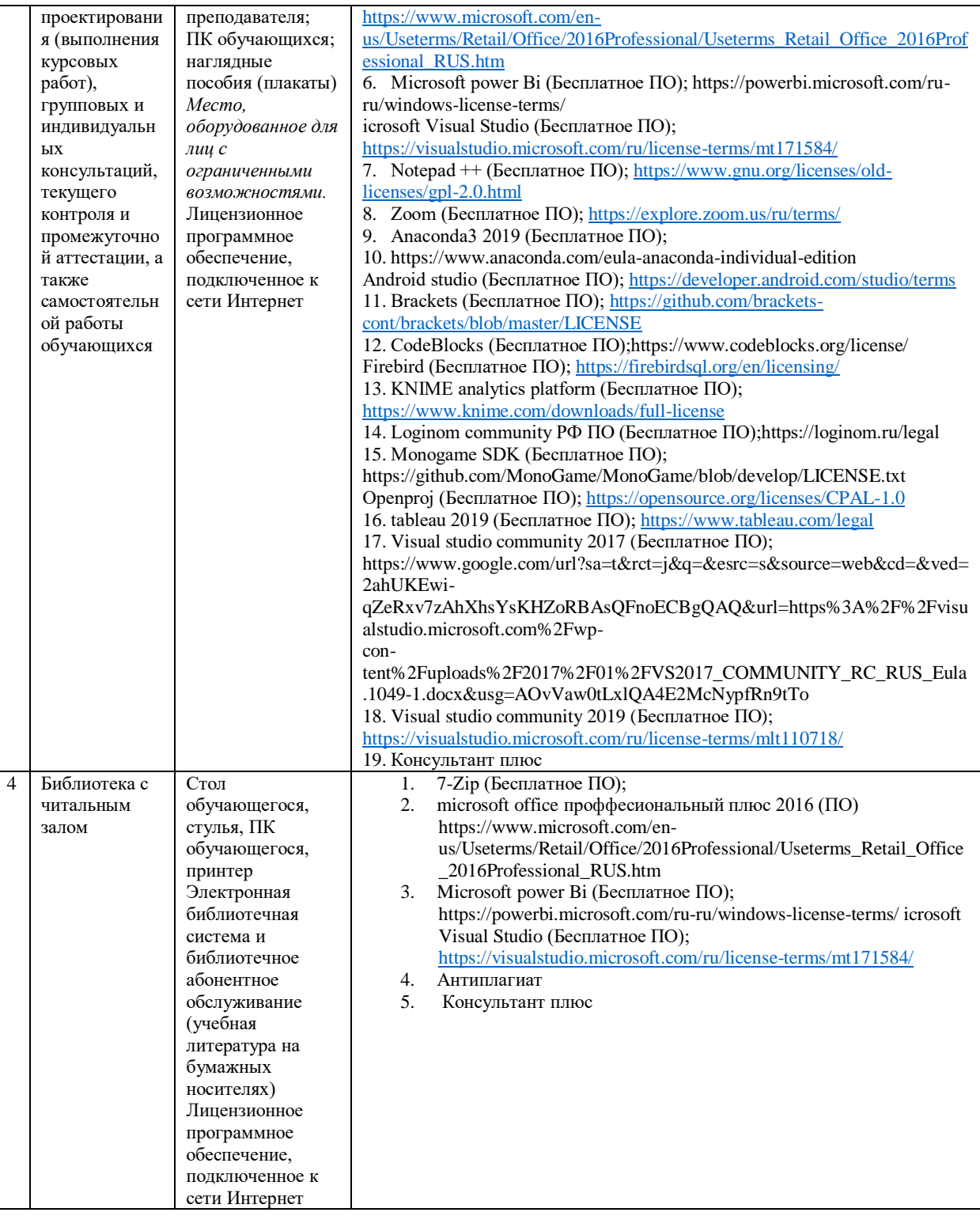

## 9. Перечень информационных технологий

Образовательный процесс по дисциплине поддерживается средствами электронной информационно-образовательной среды Института, которая обеспечивает:

- доступ к учебным планам, рабочим программам дисциплин (модулей), практик, к изданиям электронных библиотечных систем и электронным образовательным ресурсам, указанным в рабочей программе, через личный кабинет студента и преподавателя;

- фиксацию хода образовательного процесса, результатов промежуточной аттестации и результатов освоения основной образовательной программы;

- проведение всех видов занятий, процедур оценки результатов обучения, реализация которых предусмотрена с применением дистанционных образовательных технологий;

- формирование электронного портфолио обучающегося, в том числе сохранение работ обучающегося, рецензий и оценок на эти работы со стороны любых участников образовательного процесса;

- взаимодействие между участниками образовательного процесса, в том числе синхронное и (или) асинхронное взаимодействие посредством сети Интернет.

Каждый обучающийся обеспечен индивидуальным неограниченным доступом к электронно-библиотечной системе (ЭБС Института), содержащей издания учебной, учебно-методической и иной литературы по основным изучаемым дисциплинам и сформированной на основании прямых договоров с правообладателями.

#### Программное обеспечение, в т.ч. отечественного производства:

1. Adobe flash player 31;

- 2. Adobe reader 10;
- 3. Java 6.0;
- 4. K-Lite Codec Pack:
- 5. Win rar:
- 6. Microsoft Office 10:
- 7. Microsoft Visio 10:
- 8. Microsoft Visual studio.

#### Профессиональные базы данных и информационно-справочные системы:

1. Kaspersky Endpoint Security для бизнеса http://inion.ru/resources/bazy-dannykh-inion-ran/ библиографические базы данных ИНИОН РАН по социальным и гуманитарным наукам;

2. http://www.scopus.com/ - реферативная база данных Scopus – международная универсальная реферативная база данных;

3. www.sostav.ru, База данных аналитических, исследовательских материалов по проблемам маркетинга и рекламы;

- 4. http://elibrary.ru/defaultx.asp крупнейший российский информационный портал
- электронных журналов и баз данных по всем отраслям наук.

5. http://www.consultant.ru, справочная правовая система «Консультант Плюс»

## 10. Методические указания для обучающихся

# 10.1. Преподавание дисциплины осуществляется в соответствии с Федеральным государственным образовательным стандартом высшего образования

Основными формами получения и закрепления знаний по данной дисциплине являются занятия лекционного и семинарского типа, самостоятельная работа обучающегося, в том числе под руководством преподавателя, прохождение рубежного контроля.

Основной объем часов по изучению дисциплины согласно учебным планам приходится на самостоятельную работу обучающихся. Самостоятельная работа включает в себя изучение учебной, учебно-методической и специальной литературы, её конспектирование, подготовку к занятиям семинарского типа, текущему контролю и промежуточной аттестации (зачету или (и) экзамену).

Текущий контроль успеваемости по учебной дисциплине и промежуточная аттестация осуществляются в соответствии с Положением о текущем контроле успеваемости и промежуточной аттестации обучающихся по образовательным программам высшего образования: программам бакалавриата, программам специалитета. программам магистратуры.

Наличие в Институте электронной информационно-образовательной среды, а также электронных образовательных ресурсов позволяет осваивать курс инвалидам и лицам с ОВЗ.

## 10.2. Особенности освоения учебной дисциплины инвалидами и лицами с

#### **ограниченными возможностями здоровья**

Особенности освоения учебной дисциплины инвалидами и лицами с ОВЗ определены в Положении об организации обучения студентов-инвалидов и студентов с ограниченными возможностями здоровья, утвержденном приказом ректора.

Обучение инвалидов и лиц с ОВЗ может осуществляться индивидуально, а также с применением электронного обучения, дистанционных образовательных технологий.

Выбор методов и средств обучения, образовательных технологий и учебно-методического обеспечения реализации образовательной программы осуществляется Институтом самостоятельно, исходя из необходимости достижения обучающимися планируемых результатов освоения образовательной программы, а также с учетом индивидуальных возможностей обучающихся из числа инвалидов и лиц с ОВЗ.

Форма проведения промежуточной аттестации для студентов-инвалидов и лиц с ОВЗ устанавливается с учетом индивидуальных психофизических особенностей (устно, письменно на бумаге, письменно на компьютере, в форме тестирования и т.п.). При необходимости инвалидам и лицам с ОВЗ предоставляется дополнительное время для подготовки ответа на зачете или экзамене.

В группах, в состав которых входят студенты с ОВЗ, с целью реализации индивидуального подхода, а также принципа индивидуализации и дифференциации, рекомендуется использовать технологию нелинейной конструкции учебных занятий, предусматривающую одновременное сочетание фронтальных, групповых и индивидуальных форм работы с различными категориями студентов, в т.ч. имеющих ОВЗ.

В случае наличия обучающихся с нарушением функций опорно-двигательного аппарата, зрения и слуха, они обеспечиваются необходимым оборудованием, имеющимся в Институте, а также предоставляемым в рамках Соглашения с РУМЦ РГСУ от 14 ноября 2019 года.

## **11. Методические рекомендации преподавателю по организации учебного процесса по дисциплине**

При изучении дисциплины рекомендуется использовать следующий набор средств и способов обучения:

– рекомендуемую основную и дополнительную литературу;

– задания для подготовки к занятиям семинарского типа (вопросы для обсуждения, кейсзадания, расчетные задачи и др.);

– задания для текущего контроля успеваемости (задания для самостоятельной работы обучающихся, тестовые задания в рамках электронной системы тестирования);

– вопросы и задания для подготовки к промежуточной аттестации по итогам освоения дисциплины, позволяющие оценить знания, умения и уровень приобретенных компетенций.

При проведении занятий лекционного и семинарского типа, в том числе в форме вебинаров и on-line курсов необходимо строго придерживаться тематического плана дисциплины, приведенного в РПД. Необходимо уделить внимание рассмотрению вопросов и заданий, включенных в тестовые оценочные задания, при необходимости решить аналогичные задачи с объяснением алгоритма решения.

Следует обратить внимание обучающихся на то, что для успешной подготовки к текущему контролю (выполнению ОЗ) и промежуточной аттестации (зачету или экзамену) недостаточно прочитать рабочий учебник, размещенный в личном кабинете. Нужно изучить материалы основной и дополнительной литературы, список которой приведен в РПД, законодательные и нормативные акты, а также материалы, рекомендованные в разделе «Перечень ресурсов информационно-телекоммуникационной сети «Интернет», необходимых для освоения дисциплины».

Текущий контроль успеваемости по учебной дисциплине и промежуточная аттестация осуществляются в соответствии с Положением о текущем контроле успеваемости и промежуточной аттестации обучающихся по образовательным программам высшего образования: программам бакалавриата, программам специалитета, программам

Рабочая программа дисциплины рассмотрена и принята на заседании Ученого совета Института от №1-06 от 15.06.2021 г. и согласована с ОЧУ ВО «Еврейский университет».

## **Лист регистрации изменений и дополнений в рабочую учебную программу**

Составителем внесены следующие изменения:

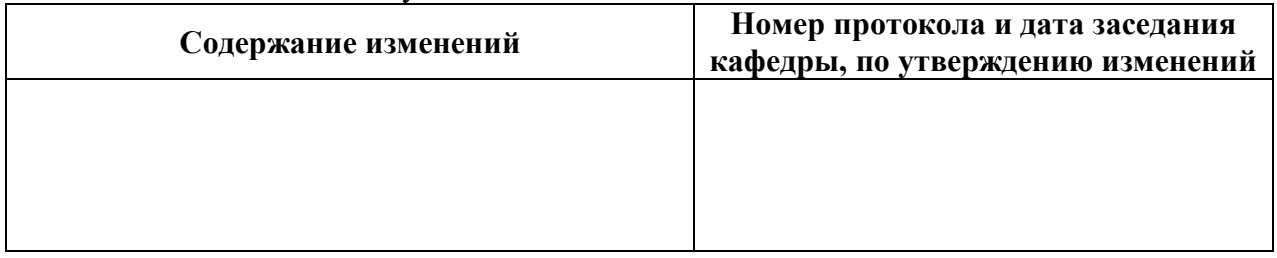

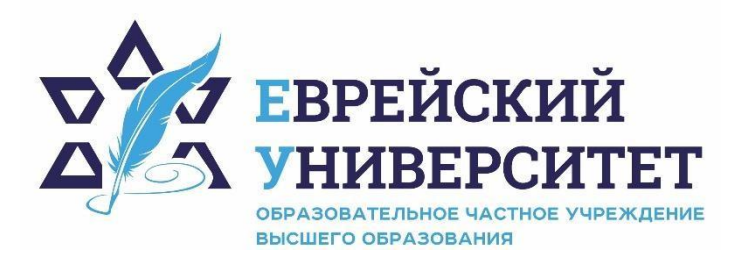

**ИНН 7715290332 ОГРН 1027739131375 127273, Москва, ул. Отрадная, д.6 тел.: +7 (495) 736-92-70 e-mail: info@uni21.org https://uni21.org** 

# ОЦЕНОЧНЫЕ СРЕДСТВА ПО ДИСЦИПЛИНЕ **ОСНОВЫ НАУЧНЫХ ИССЛЕДОВАНИЙ**

Направление подготовки: 48.03.01 Теология

Направленность (профиль) Иудаика

Уровень высшего образования: бакалавриат

Москва – 2021

# СОДЕРЖАНИЕ

1. Перечень компетенций, формируемых в процессе освоения учебной дисциплины

2. Описание показателей и критериев оценивания компетенций, описание шкал оценивания

3. Типовые контрольные задания или иные материалы.

4. Методические материалы, определяющие процедуры оценивания результатов обучения по учебной дисциплине

# 1. Перечень компетенций, формируемых в процессе освоения учебной лиспиплины

#### Планируемые результаты освоения образовательной программы  $1.1.$

В результате изучения дисциплины обучающийся должен обладать следующими компетенциями (результатами освоения образовательной программы):

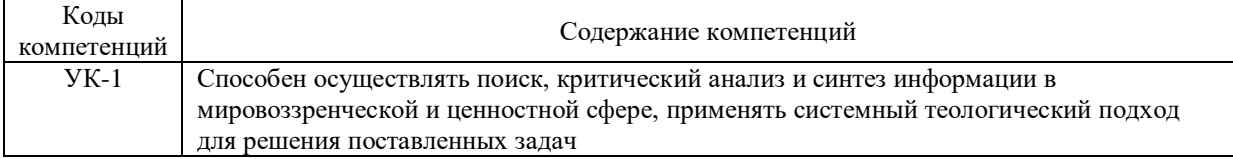

 $1.2.$ Взаимосвязь планируемых результатов обучения по дисциплине с планируемыми результатами освоения образовательной программы

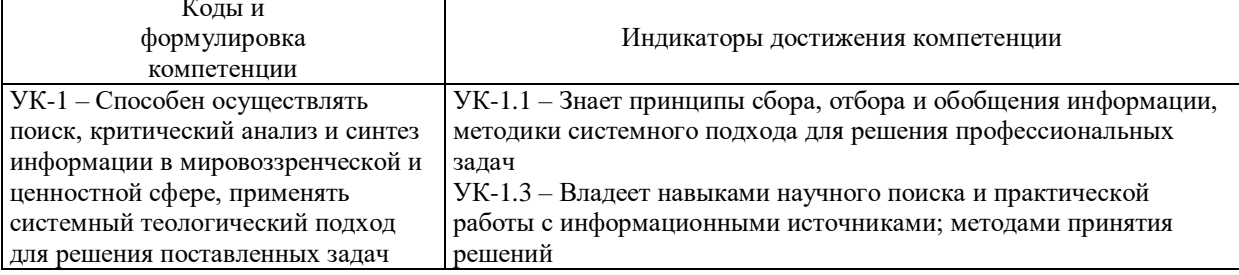

# 2. Описание показателей и критериев оценивания компетенций, шкал оценивания, уровня сформированности компетенций

 $2.1.$ Текущий контроль успеваемости по учебной дисциплине и промежуточная аттестация осуществляются в соответствии с Положением о текущем контроле успеваемости и промежуточной аттестации обучающихся по образовательным программам высшего образования: программам бакалавриата, программам специалитета, программам магистратуры.

В семестре степень освоения компетенций оценивается по 100-балльной шкале в  $2.2.$ форме тестирования два раза в семестр. В зачетно-экзаменационный период баллы приводятся к среднеарифметическому значению и переводятся в традиционную четырёхбалльную систему. Данная оценка может повлиять на итоговую.

Этапы формирования компетенций и критериев оценивания компетенций на различных этапах формирования:

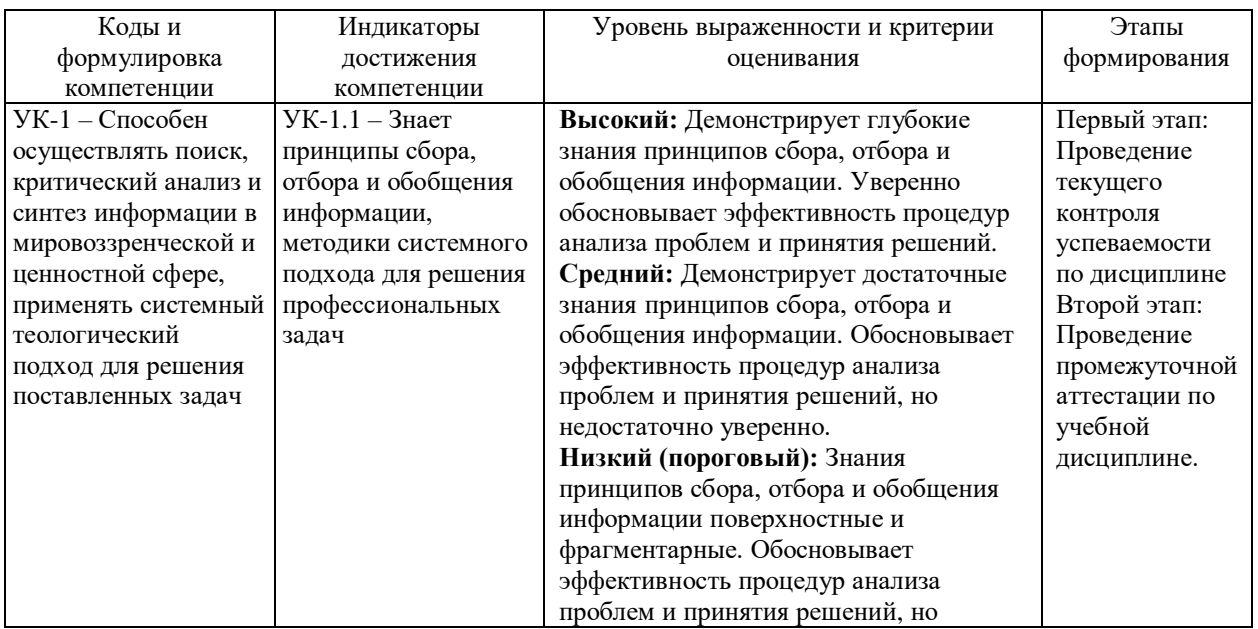

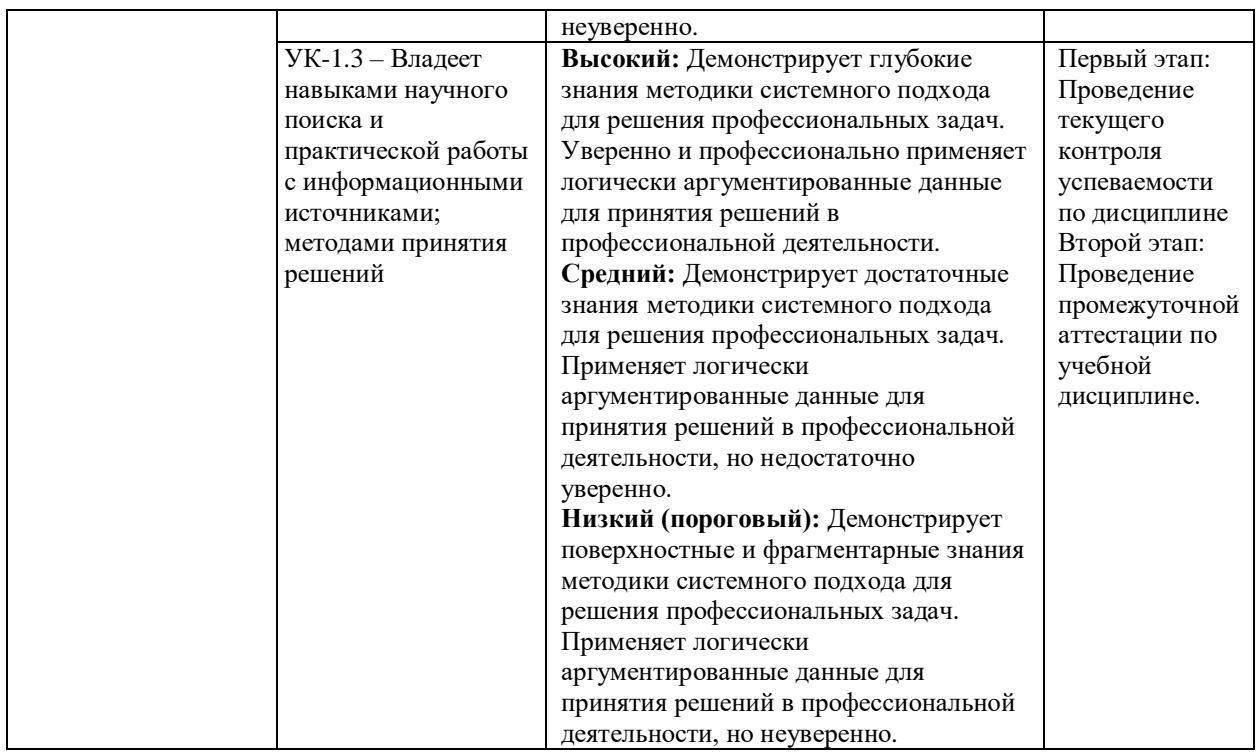

В ходе текущего контроля успеваемости при ответах на семинарских и практических занятиях, промежуточной аттестации в форме экзамена (зачет с оценкой) обучающиеся оцениваются по четырёхбалльной шкале оценивания: «отлично», «хорошо», «удовлетворительно», «неудовлетворительно»:

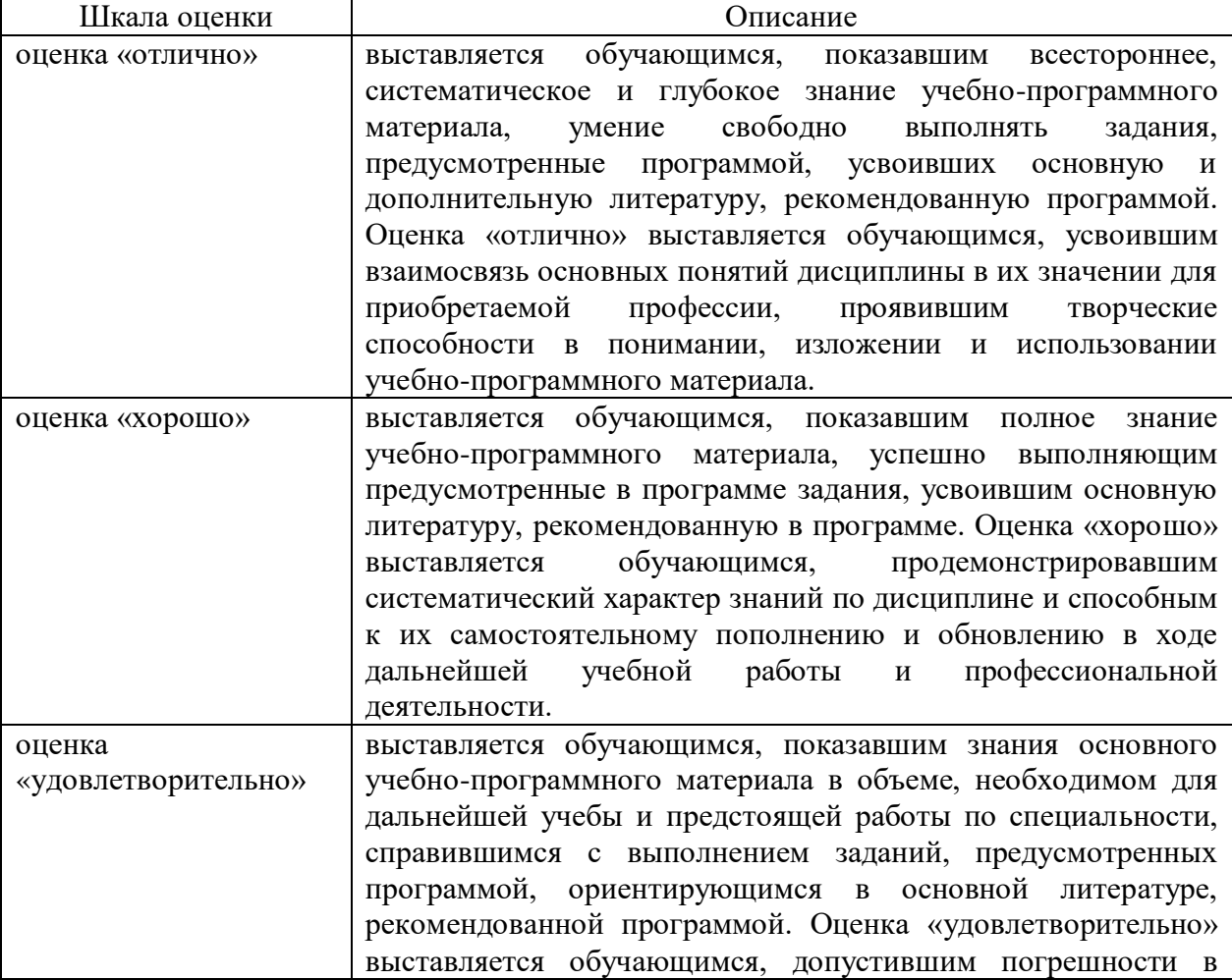

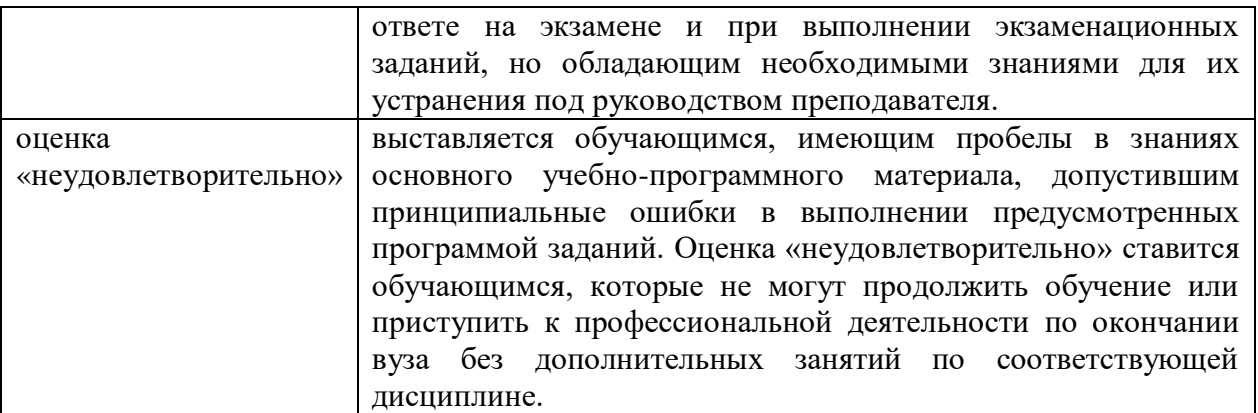

В ходе промежуточной аттестации в форме зачёта обучающиеся оцениваются «зачтено» или «не зачтено»:

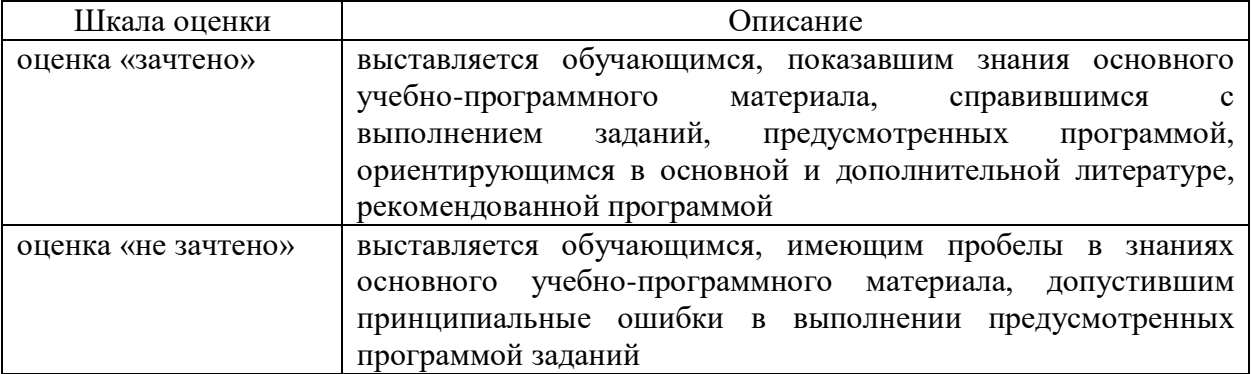

# 3. Типовые контрольные задания или иные материалы, необходимые для оценки результатов обучения по учебной дисциплине.

# 3.1. Примерные варианты оценочных заданий (ОЗ) для контрольного рубежа в рамках текущего контроля

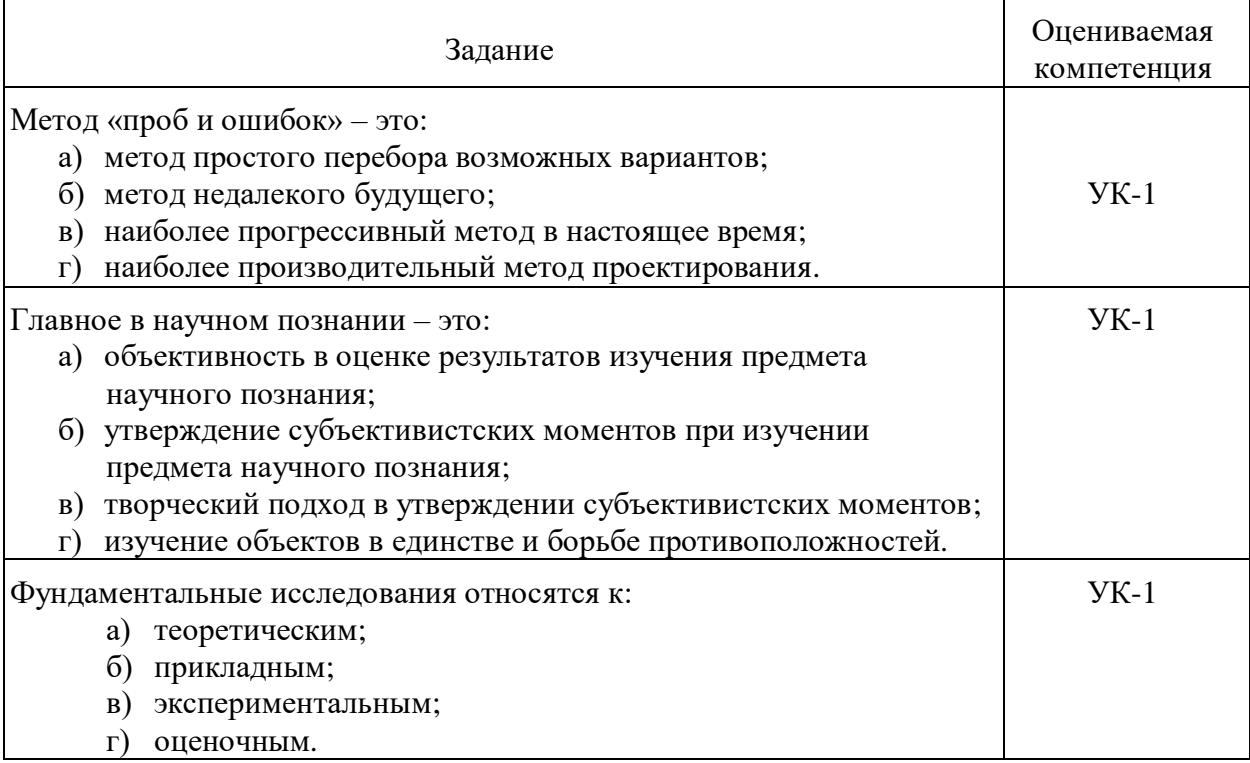

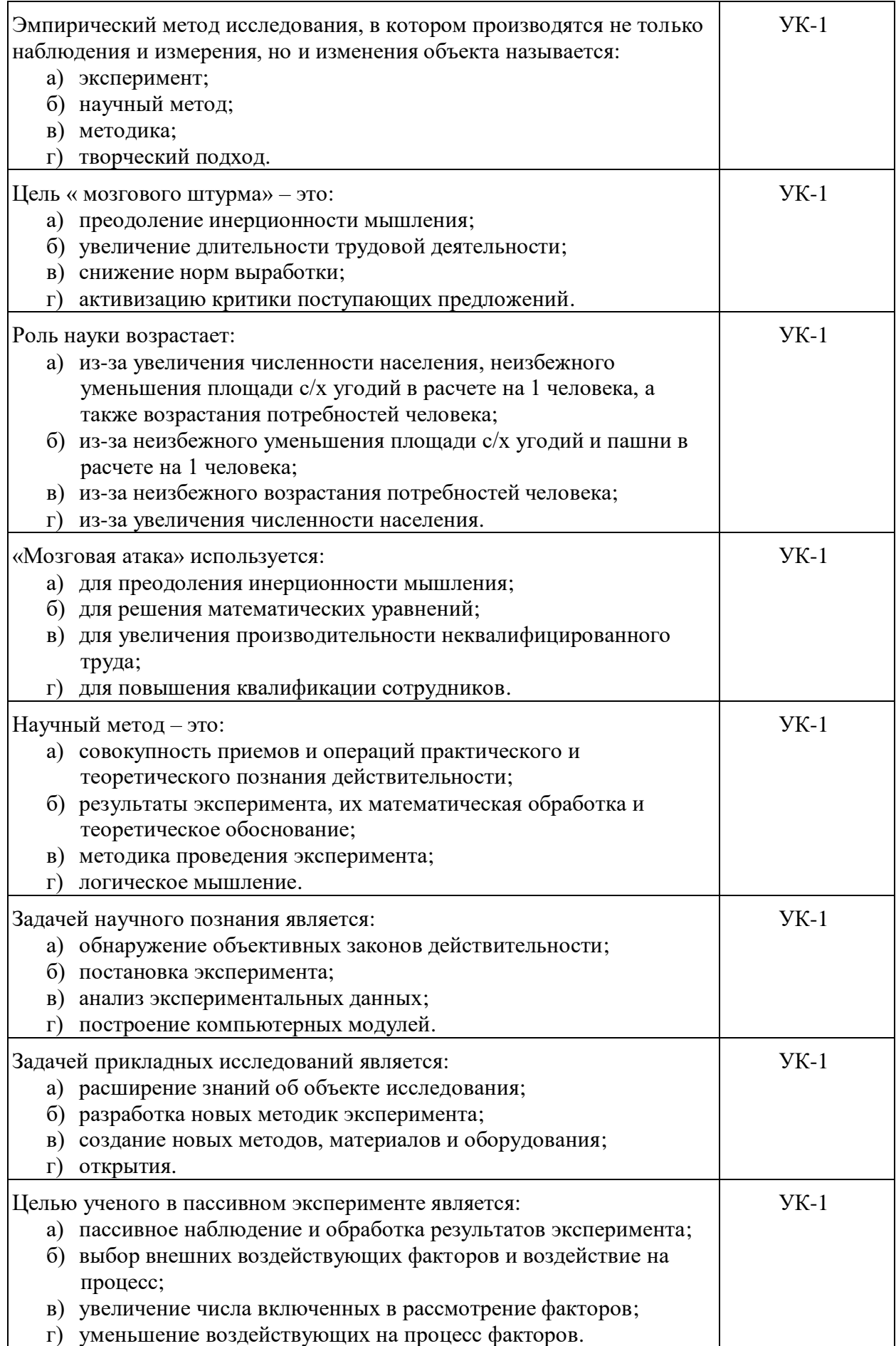

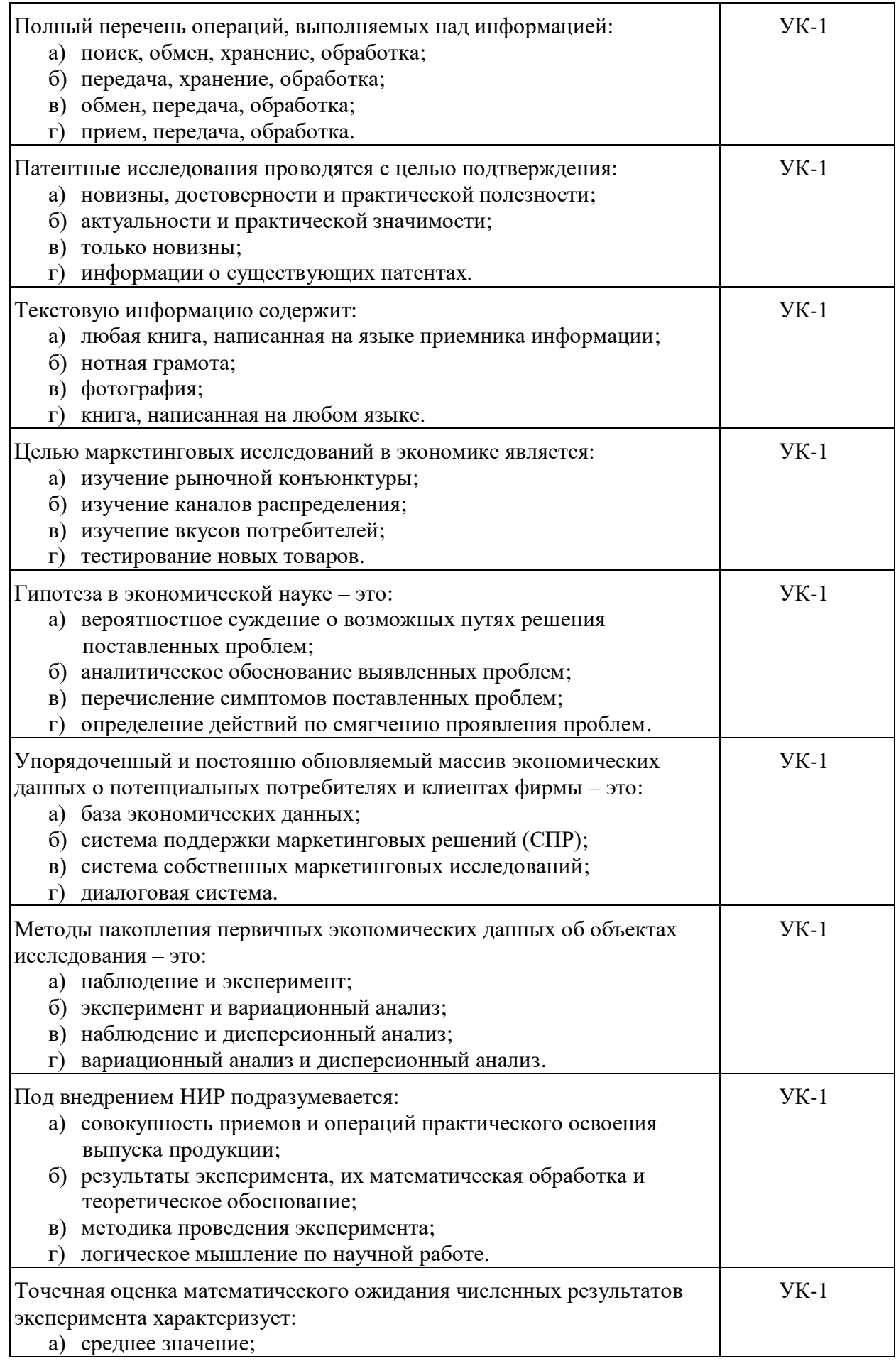

б) разброс результатов; в) новизну результатов; г) практическую значимость.

#### **3.1.1.Перечень вопросов для устного опроса**

- 1. Основные подходы к определению понятия «наука», «научное знание».
- 2. Наука как система знаний.
- 3. Цель и задачи науки.
- 4. Фундаментальные и прикладные научные направления.
- 5. Цель научного исследования.
- 6. Задачи научного исследования.
- 7. Объект научного исследования.
- 8. Предмет научного исследования.
- 9. Основные требования к научному исследованию.
- 10. Научные этапы и последовательность их выполнения.
- 11. Аналогия, абстрагирование и формализация научных исследований.
- 12. Цель и назначение теоретических исследований.
- 13. Цель и назначение экспериментальных исследований.
- 14. Формулировка темы научного исследования.
- 15. Подготовительный этап научного исследования.
- 16. Исследовательский этап.
- 17. Программа и структура исследований.
- 18. Авторское сопровождение внедрения результатов исследования.
- 19. Методология научных исследований.
- 20. Выбор и назначение частных методик исследования.
- 21. Сопоставление рабочей гипотезы с экспериментальными данными.
- 22. Критерии адекватности теоретических зависимостей экспериментальным данным.
- 23. Основные методы творческого поиска.

#### **3.1.2. Варианты контрольной работы**

#### *Вариант 1*

На основе Ваших личных предпочтений и интересов проведите выбор тематики научного исследования в области экономики предприятия, проведите обоснование актуальности Вашего выбора. Сформулируйте проблему исследования, определите объект, предмет, цель и задачи исследования.

#### *Вариант 2*

На основе Ваших личных предпочтений и интересов проведите выбор тематики научного исследования в области микроэкономики, проведите обоснование актуальности Вашего выбора. Сформулируйте проблему исследования, определите объект, предмет, цель и задачи исследования.

#### *Вариант 3*

На основе Ваших личных предпочтений и интересов проведите выбор тематики научного исследования в сфере деятельности промышленного предприятия, проведите обоснование актуальности Вашего выбора. Сформулируйте проблему исследования, определите объект, предмет, цель и задачи исследования.

#### *Вариант 4*

На основе Ваших личных предпочтений и интересов проведите выбор тематики научного исследования в сфере деятельности сервиса (услуг), проведите обоснование актуальности Вашего выбора. Сформулируйте проблему исследования, определите объект, предмет, цель и задачи исследования.

#### *Вариант 5*

На основе Ваших личных предпочтений и интересов проведите выбор тематики научного исследования в сфере некоммерческой деятельности, проведите обоснование актуальности Вашего выбора. Сформулируйте проблему исследования, определите объект, предмет, цель и задачи исследования.

#### *Вариант 6*

На основе Ваших личных предпочтений и интересов проведите выбор тематики научного исследования в области макроэкономики, проведите обоснование актуальности Вашего выбора. Сформулируйте проблему исследования, определите объект, предмет, цель и задачи исследования.

#### **3.2. Вопросы для подготовки к промежуточной аттестации (к экзамену)**

- 1. Государственная политика в части научных исследований.
- 2. Приоритетные направления развития фундаментальных исследований.
- 3. Инженерное творчество, его особенности.
- 4. Методы решения технических задач. Метод проб и ошибок.
- 5. Методы решения технических задач. Метод морфологического анализа.
- 6. Преодоление инерционности мышления. Мозговой штурм. Этапы и правила мозгового штурма.
- 7. Преодоление инерционности мышления. Метод морфологического анализа.
- 8. Преодоление инерционности мышления. Морфологический ящик.
- 9. Общие сведения о научных исследованиях. Характерные особенности современной науки.
- 10. Общие сведения о научных исследованиях. Цели и методы научного исследования.
- 11. Общие сведения о научных исследованиях. Теоретические и экспериментальные исследования.
- 12. Общие сведения о научных исследованиях. Системный подход к развитию науки.
- 13. Последовательность выполнения НИР на примере выполнения прикладной НИР.
- 14. Выбор темы научного исследования. Этапы выбора темы.
- 15. Технико-экономическое обоснование проведения НИР. Экономический эффект.
- 16. Информационный и патентный поиск. Структура УДК.
- 17. Накопление научной информации.
- 18. Теоретические и экспериментальные исследования. Виды экспериментальных исследований.
- 19. Этапы экспериментального исследования, план-программа эксперимента. Графическое изображение результатов эксперимента.
- 20. Выбор методов обработки и анализа экспериментальных данных.
- 21. Аппроксимация экспериментальных данных.
- 22. Критерий оценки качества аппроксимации.
- 23. Анализ результатов эксперимента.
- 24. Оформление результатов научно-исследовательских работ.
- 25. Структурные элементы отчета о НИР.
- 26. Правила изложения материалов научных статей и докладов. Правила цитирования.

## **4. Методические материалы, определяющие процедуры оценивания результатов обучения по учебной дисциплине**

Процедура оценивания результатов обучения по учебной дисциплине осуществляется на основе Положения о текущем контроле и промежуточной аттестации обучающихся, утвержденного приказом ректора.

*4.1 Первый этап: Проведение текущего контроля успеваемости по дисциплине*

Проведение текущего контроля успеваемости по дисциплине осуществляется в ходе контактной работы с преподавателем в рамках аудиторных занятий и в ходе самостоятельной работы студента.

Текущий контроль в ходе контактной работы осуществляется по следующим видам:

**1) Вид контроля:** проверка сформированности компетенций в ходе самостоятельной работы обучающихся; текущий опрос, проводимый во время аудиторных (семинарских/практических/лабораторных) занятий; оценивание подготовленных докладов, сообщений, презентаций, домашних заданий.

**Порядок проведения:** в ходе подготовки к занятиям оценивается выполнение задания, рекомендованного к самостоятельной работе обучающихся, путем выборочной проверки.

Фиксируются результаты работы студентов в ходе проведения семинарских и практических занятий (активность, полнота ответов, способность поддерживать дискуссию, профессиональный язык и др.).

В ходе отдельных занятий обеспечивается проведение письменных опросов по тематике прошедших занятий. В ходе выполнения заданий обучающийся должен в меру имеющихся знаний, умений, навыков, сформированности компетенции дать развернутые ответы на поставленные в задании открытые вопросы и ответить на вопросы закрытого типа в установленное преподавателем время. Продолжительность проведения процедуры определяется преподавателем самостоятельно, исходя из сложности индивидуальных заданий, количества вопросов, объема оцениваемого учебного материала.

Задания по подготовке докладов, сообщений, презентаций, домашних заданий выдаются заранее при подготовке к семинарским и практическим занятиям; подготовленные работы оцениваются с фиксацией в журнале учета посещаемости и успеваемости обучающихся.

**2) Вид контроля:** Контроль с использованием тестовых оценочных заданий по итогам освоения тем дисциплины (текущий (рубежный) контроль).

**Порядок проведения:** До начала проведения процедуры преподавателем подготавливаются необходимые оценочные материалы для оценки знаний, умений, навыков.

Оценка знаний, умений и навыков, характеризующих сформированность компетенций, осуществляется с помощью оценочных заданий (ОЗ), сформированных в соответствии с Требованиями по подготовке тестовых оценочных заданий.

Внеаудиторная контактная работа преподавателя с обучающимся осуществляется в ходе выполнения рейтинговой работы и контроля со стороны преподавателя за самостоятельной работой студента.

**3) Вид контроля:** Подготовка курсовой работы (при наличии в учебном плане).

*Технология проведения:* За каждым обучающимся, принимающим участие в процедуре, преподавателем закрепляется тема курсовой работы. После получения задания и в процессе его подготовки обучающийся должен в меру имеющихся знаний, умений, навыков, сформированности компетенции дать развернутое раскрытие темы, выполнить расчетное или иное задание.

*4.2 Второй этап: Проведение промежуточной аттестации по учебной дисциплине.*

В соответствии с учебным планом по учебной дисциплине предусмотрена подготовка и сдача зачета и (или) экзамена.

Порядок проведения промежуточной аттестации регламентируется Положением о текущем контроле и промежуточной аттестации, утвержденным приказом ректора Института.